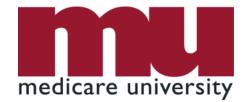

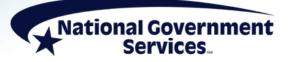

### Responding to a Home Health or Hospice Additional Documentation Request

12/7/2021

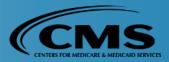

### **Today's Presenters**

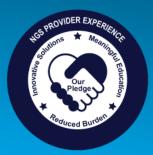

### Provider Outreach and Education Home Health and Hospice Team

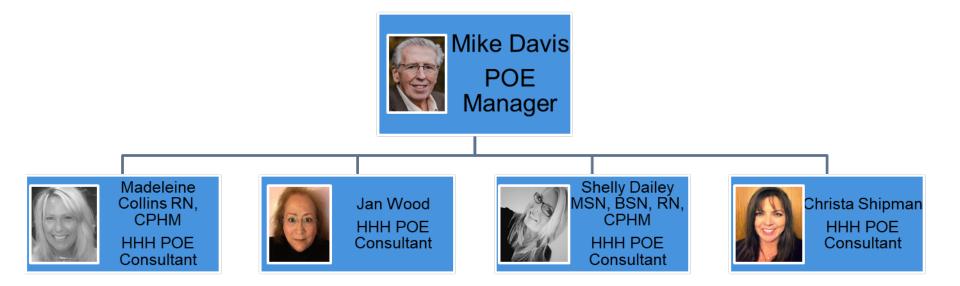

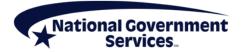

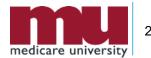

### Disclaimer

National Government Services, Inc. has produced this material as an informational reference for providers furnishing services in our contract jurisdiction. National Government Services employees, agents, and staff make no representation, warranty, or guarantee that this compilation of Medicare information is error-free and will bear no responsibility or liability for the results or consequences of the use of this material. Although every reasonable effort has been made to assure the accuracy of the information within these pages at the time of publication, the Medicare Program is constantly changing, and it is the responsibility of each provider to remain abreast of the Medicare Program requirements. Any regulations, policies and/or guidelines cited in this publication are subject to change without further notice. Current Medicare regulations can be found on the CMS website.

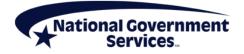

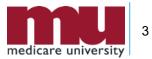

### No Recording

- Attendees/providers are never permitted to record (tape record or any other method) our educational events
  - This applies to our webinars, teleconferences, live events and any other type of National Government Services educational events

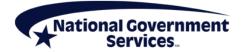

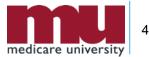

### **Objectives**

- Provide direction regarding how to respond to an ADR to support your Medicare claim
- Review helpful tools to find ADRs and submit medical record documentation
- Decrease denials for nonsubmission of medical record documentation (56900)
- Improve provider collaboration of medical record documentation
- Increase utilization of electronic medical record documentation submission (NGSConnex)
- Offer an increased understanding of FISS

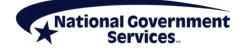

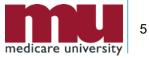

### Agenda

- ADR
- Submission of Medical Record Documentation
- NGSConnex
- Navigating FISS
- Helpful Hints
- References and Resources
- Question and Answer

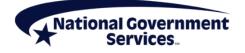

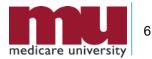

### **Today's PowerPoint Presentation**

- Once you are connected to the webinar, select Handouts
- Select the PowerPoint to download the presentation

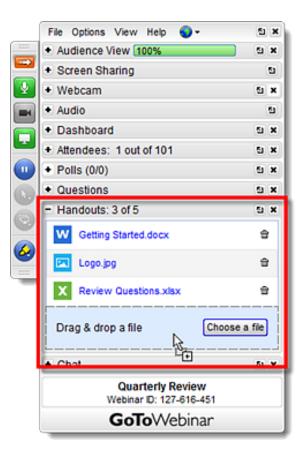

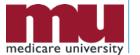

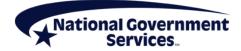

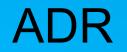

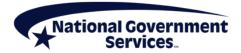

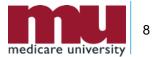

- An ADR is a request for documentation to support a Medicare claim
  - It is imperative that providers maintain a process or policy that ensures requested medical record documentation is collected efficiently and appropriately for review
  - Methods or techniques often utilized to ensure proper documentation is collected include
    - Mock Chart
    - Check List
    - Staff Members Assigned to Collect Documentation
    - Staff Members Assigned to Review Documentation Prior to Submission

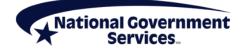

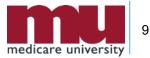

| <ul> <li>System Issues ADR</li> <li>Provider has 45 days to return records to the MAC</li> </ul> |
|--------------------------------------------------------------------------------------------------|
|--------------------------------------------------------------------------------------------------|

| Records are NOT received by day 45              | <ul> <li>On day 46 the system will deny the claim<br/>and move it to S/L DB 9997</li> <li>Claim assigned reason code 56900</li> </ul>                                           |
|-------------------------------------------------|----------------------------------------------------------------------------------------------------|
|                                                 |                                                                                                    |
|                                                 |                                                                                                    |
| Wait one week and<br>recheck<br>status/location | <ul> <li>If the records were received the claim will move<br/>to S/L SM 5REC</li> <li>If denial code appears, recheck, call the PCC for<br/>assistance, if necessary</li> </ul> |

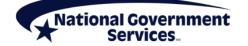

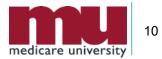

- Incorporating the methods and techniques mentioned into policies/procedures will assist in ensuring
  - Appropriate documentation is obtained from outside entities
  - Records are reviewed for accuracy by multiple people prior to submission
  - All eligibility criteria have been met
  - All proper documentation is included in the medical record prior to submission
  - Proper claims payment

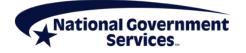

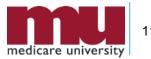

 Utilize instructional information on the ADR to assist in creation of the checklist or mock chart

THIS CLAIM REQUIRES ADDITIONAL INFORMATION IN ORDER TO MAKE APPROPRIATE
PAYMENT DETERMINATION AND PROCESSING. PROVIDED BELOW ARE RECOMMENDED
SUPPORTING DOCUMENTS, BUT NOT AN ALL INCLUSIVE LIST. THE DOCUMENTATION
SHOULD SUPPORT THE VERIFICATION OF THE ISSUE THAT GENERATED THIS REQUEST.
FOR FURTHER INFORMATION, ENTER THE REASON CODE(S) LISTED BELOW IN THE
APPROPRIATE FIELDS IN THE ON-LINE SYSTEM. WE ACCEPT DOCUMENTS
VIA PAPER, FAX, CD/DVD AND ESMD
OMB #0938-0969
PLEASE NOTE:
\*\*MEDICAL\*\* RECORDS ARE DUE TO THE MAC WITHIN 14 CALENDAR DAYS.
\*NON-MEDICAL\* RECORDS ARE DUE TO THE MAC WITHIN 14 CALENDAR DAYS.

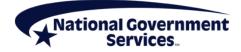

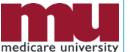

 The ADR provides helpful hints to help appropriate claims payment

MEDICARE REQUIRES A LEGIBLE IDENTIFIER FOR SERVICES PROVIDED AND ORDERED.

MEDICARE WILL ACCEPT CLEARLY LEGIBLE HANDWRITTEN SIGNATURES, HANDWRITTEN

INITIALS OR ELECTRONIC SIGNATURES. STAMPED SIGNATURES ARE NOT ACCEPTABLE ON

ANY MEDICAL RECORD.

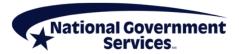

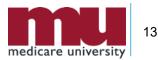

STAMPED

SIGNAURES

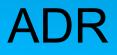

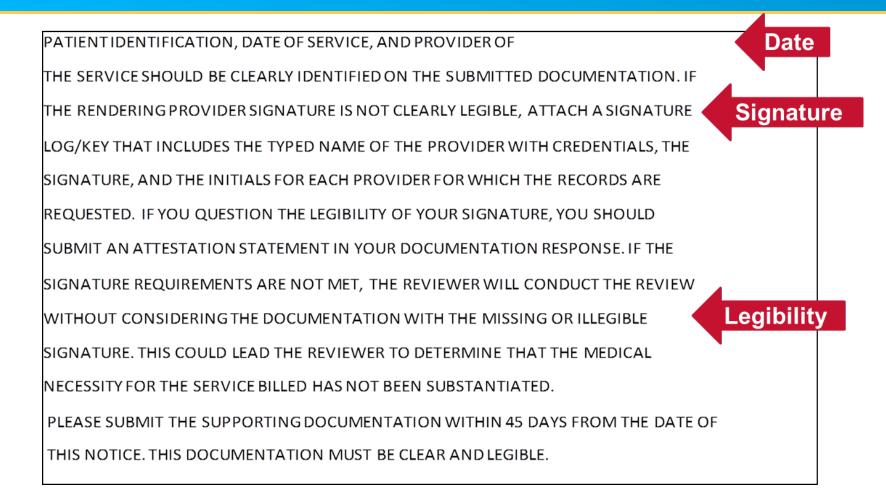

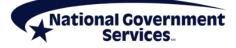

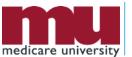

- The ADR does not provide an all-inclusive list of what should/should not be included for medical record submission
- Reminder: It is important to review the records prior to submission to ensure documentation supports eligibility criteria

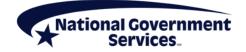

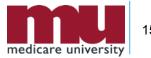

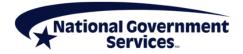

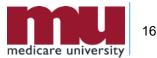

- Documentation Collaboration
- Sources of documentation that may assist in supporting eligibility criteria include
  - Discharge summary
  - Progress notes
  - History and physical
  - Plan of care
  - Case Management records
  - Discharge Planning documentation
  - Therapy records
  - Face-to-face encounter documentation

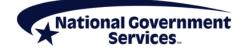

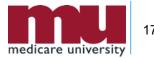

- Documentation Preparation
- Prior to submission of documentation, it is imperative that all medical record documentation is completely reviewed to ensure
  - All pages are for the appropriate patient
  - PECOS Validation for all physicians involved in the patient's care for all DOS in the period of care
  - Appropriate OASIS submission
  - Any and all therapy evaluations and reevaluations are included
  - The patient's name is on each page (front and back where appropriate)
  - The correct dates of service for the claimed period of care
  - Dates and signatures are clear and appropriate
  - Legibility of all handwritten documentation

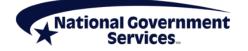

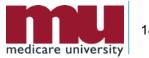

- Documentation Preparation
- Prior to submission of documentation, review all records to ensure
  - Identifiable credentials for each clinician signature
    - Signature sheets as appropriate from agency and referring facility/office
  - Accuracy of documentation
  - All staples, paperclips, binder clips, sticky notes, rubber bands, etc. are removed prior to submission
  - Pages are not folded over, cut off or crinkled during copying/printing/faxing
  - Highlighter is not utilized
  - ADR is placed on the top of the medical record
  - Reminder: Black ink copies best
  - Provider contact name and telephone number

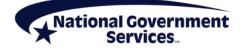

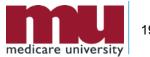

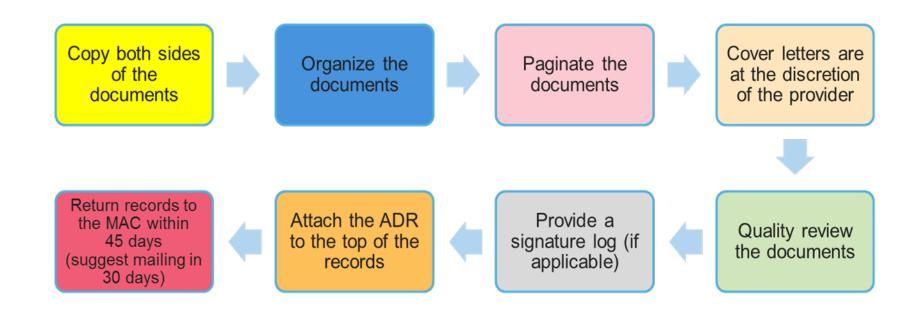

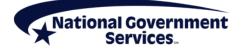

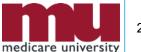

#### **Documentation Preparation**

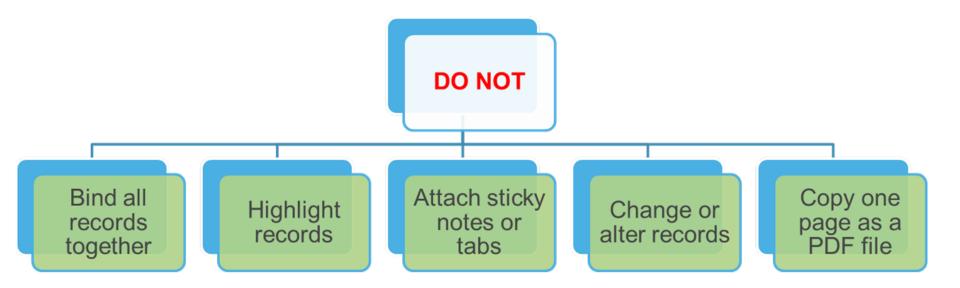

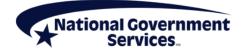

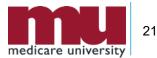

### Submission of Medical Record Documentation Home Health & Hospice Jurisdictions

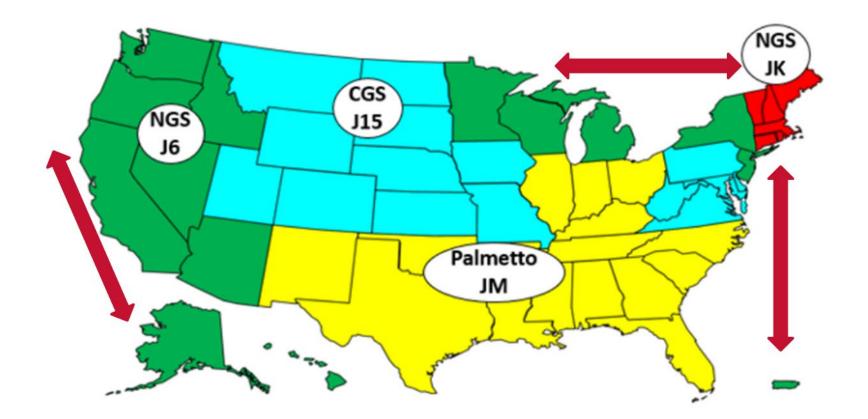

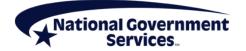

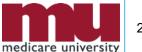

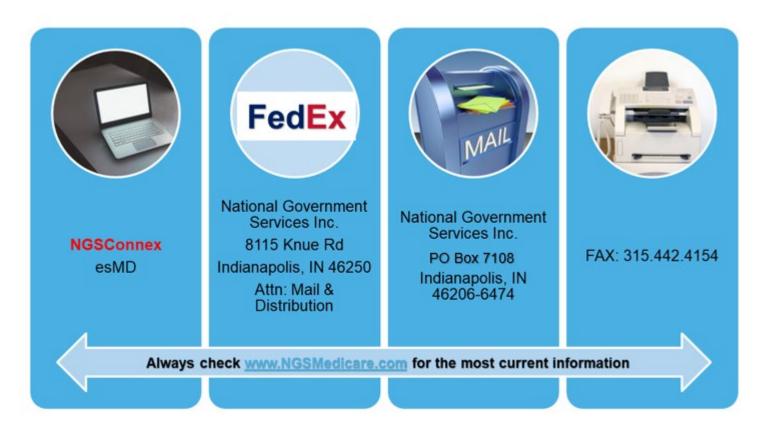

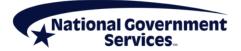

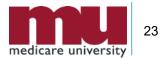

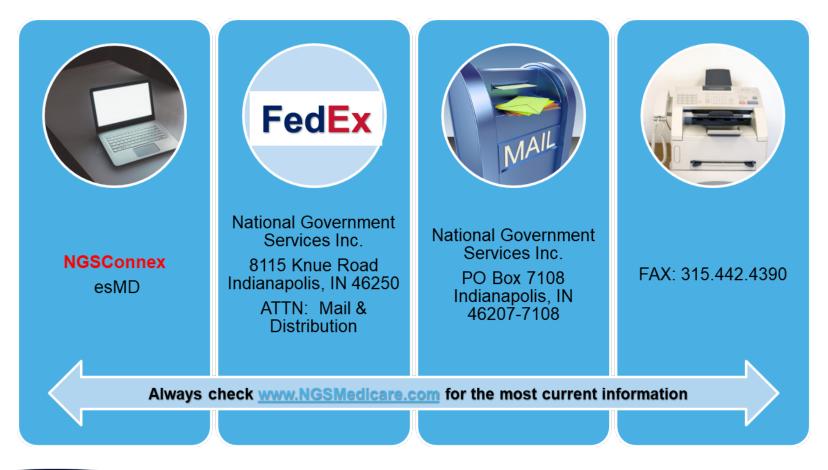

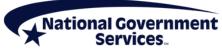

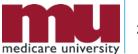

56900 Denials

### **Records Not Received**

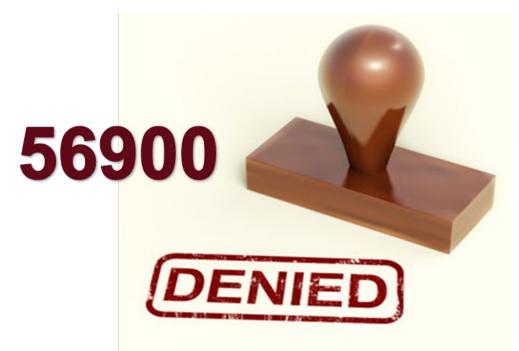

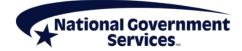

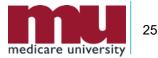

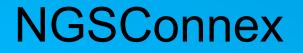

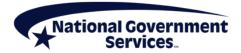

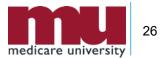

### Respond to MR ADR in NGSConnex

|           |       |                     | 7                   |                      |                     |                |                  |                          |            |              | Nation                                      | nal GovernmentLog<br>Services. |
|-----------|-------|---------------------|---------------------|----------------------|---------------------|----------------|------------------|--------------------------|------------|--------------|---------------------------------------------|--------------------------------|
| Home Home | 3 🗖 N | My Provider Profile | e My Claims         | Eligibility          | My Financials       | View Remittan  | ce 🔲 My Apr      | peals/Reopenings History | My History | My Inquiries | 单   MBI LookUp   Conne<br>🔲 My User Profile |                                |
| Provi     | iders |                     |                     |                      |                     |                |                  |                          |            |              | Search 1 - 5 of 6+                          | Show More                      |
| Select    | PTAN  | NPI                 | TIN (Last 5 Digits) | Provider/Supplier Na | Name Physical City  | Physical State | Line of Business | Alerts                   |            |              |                                             |                                |
| Select    |       |                     |                     |                      |                     |                | Part A           | Not Applicable           |            |              |                                             |                                |
| Select    |       |                     |                     |                      |                     |                | ННН              | Not Applicable           |            |              |                                             | ACK                            |
| Select    |       |                     |                     |                      |                     |                | Part B           | Not Applicable           |            |              |                                             | FEEDBACK                       |
| Select    |       | 1.00                |                     |                      |                     |                | Part A           | Not Applicable           |            |              |                                             | E                              |
| Select    |       |                     |                     |                      |                     |                | Part A           | Not Applicable           |            |              |                                             |                                |
| •         |       |                     |                     |                      |                     |                |                  |                          |            |              |                                             | •                              |
|           |       |                     |                     |                      |                     | $\odot$        | < < >            |                          |            |              |                                             |                                |
|           |       |                     |                     |                      |                     |                |                  |                          |            |              |                                             |                                |
|           |       |                     |                     | Claim                | n Menu:             |                | <u> </u>         | Go                       |            |              |                                             |                                |
|           |       |                     |                     |                      | Claims<br>Medical R | Review ADRs    |                  |                          |            |              |                                             |                                |

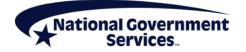

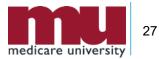

### Navigating the MR ADR Panel

| eneficiary Name | Claim Number | ADR Date | ADR Status Du       | e Date  | Case ID/Document Nur | mber Nurse Review Decision | Remittance Advice Date (F Clair |
|-----------------|--------------|----------|---------------------|---------|----------------------|----------------------------|---------------------------------|
|                 |              |          | Awaiting Document5/ | 5/2019  |                      |                            |                                 |
|                 |              |          | Awaiting Document5/ | 4/2019  |                      |                            |                                 |
|                 |              |          | Awaiting Document4/ | 21/2019 |                      |                            |                                 |
|                 |              | 1000     | Awaiting Document4/ | 15/2019 |                      |                            |                                 |
|                 |              |          | Awaiting Document4/ | 11/2019 |                      |                            |                                 |
|                 |              | 100 B    | Awaiting Document4/ | 8/2019  |                      |                            |                                 |
|                 |              |          | Awaiting Document4/ | 4/2019  |                      |                            |                                 |
|                 |              | 1000     | Awaiting Document3/ | 31/2019 |                      |                            |                                 |
|                 |              |          | Awaiting Document3/ | 30/2019 |                      |                            |                                 |
|                 | _            |          | Awaiting Document3/ | 25/2019 |                      |                            |                                 |

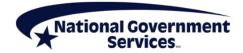

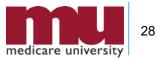

### Responding to MR ADR in List

 Locate the claim you are responding to and click the row

| Medical Review   | w Additional Docume  | entation Reque | sts (ADRs)        | ADRs Awaiting D | ocumentation | Respond to ADR not in list Ex     | port Search 1 · 10 of 10+       |   |
|------------------|----------------------|----------------|-------------------|-----------------|--------------|-----------------------------------|---------------------------------|---|
| Beneficiary Name | Claim Number         | ADR Date       | ADR Status        | Due Date        | Case ID/Docu | ment Number Nurse Review Decision | Remittance Advice Date (F Claim | n |
|                  |                      |                | Awaiting Document | .5/6/2019       | 13001        |                                   |                                 |   |
|                  |                      |                | 10.00             |                 |              | -                                 |                                 |   |
|                  |                      |                | 100               |                 |              |                                   |                                 |   |
|                  | in the second second | 10.0           | 100               |                 |              |                                   |                                 |   |
|                  |                      |                | 100               |                 |              |                                   |                                 |   |
|                  |                      |                |                   |                 |              |                                   |                                 |   |
|                  |                      |                | 10.00             |                 |              | 10 C                              |                                 |   |
| 4                |                      |                |                   |                 |              |                                   | ,                               | • |
|                  |                      |                | (**               |                 |              |                                   |                                 |   |

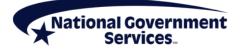

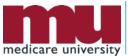

### **Medical Review ADR Details Panel**

| Medical Review ADR Deta               | ils                    |     |                                                                       |          | Respond to ADR                            | Load Letter Text                        | Load Appeals Status | 1 of 1 |
|---------------------------------------|------------------------|-----|-----------------------------------------------------------------------|----------|-------------------------------------------|-----------------------------------------|---------------------|--------|
| ADR Date:<br>Case ID/Document Number: |                        |     | Beneficiary Name:<br>Claim Number:                                    |          |                                           |                                         |                     |        |
| ADR Status:                           | Awaiting Documentation |     | Medicare ID:                                                          | XXXXXXXX |                                           |                                         |                     |        |
| Due Date:                             | 3/23/2019              | Œ   | Letter Text:                                                          |          |                                           |                                         | _                   |        |
| MR ADR Delivery Method:               | Postal Address         |     |                                                                       |          |                                           |                                         |                     |        |
| Documentation Receipt Date:           |                        | 00  |                                                                       |          | Letter Text button<br>ontent will display | 200700000000000000000000000000000000000 |                     |        |
| Medical Review Initiated:             |                        | 1   |                                                                       | a        | vailable.                                 |                                         |                     |        |
| Nurse Claim Review Completed:         |                        | 1   |                                                                       |          |                                           |                                         |                     |        |
| Remittance Advice Date (Part A):      |                        | œ   |                                                                       |          |                                           |                                         |                     |        |
| Claim Finalized Date (Part B):        |                        | (3) |                                                                       |          |                                           |                                         |                     |        |
| Nurse Review Decision:                |                        |     |                                                                       |          |                                           |                                         |                     |        |
| Additional Review Information:        |                        |     |                                                                       |          |                                           |                                         |                     |        |
| Date of Education:                    | 1                      | 13  |                                                                       |          |                                           |                                         |                     |        |
|                                       |                        |     | sion rendered through the medical<br>o the Medicare Remittance advice |          |                                           |                                         |                     |        |

for the final claim determination.

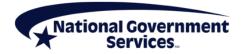

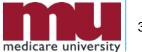

### **ADR Panel**

| dditional Documentation Request |                                                                      | Part A Providers                                           | Part A Providers                |                 |  |  |
|---------------------------------|----------------------------------------------------------------------|------------------------------------------------------------|---------------------------------|-----------------|--|--|
| ve Submit 🔸                     |                                                                      |                                                            |                                 |                 |  |  |
| Create Date:                    | 6/29/2018 08:16:00 AM                                                | Provider Name:                                             | X000000K                        |                 |  |  |
| *Beneficiary Last Name:         | XXXXXXXX                                                             | Provider Address:                                          | X0000000X                       | All information |  |  |
| *Beneficiary First Name:        | X00000X                                                              | Provider Address 2:                                        |                                 | will auto-      |  |  |
| *Medicare ID:                   | XXXXXXXXXXXXXXXXXXXXXXXXXXXXXXXXXXXXXX                               | Provider City:                                             | X0000000X                       | populate based  |  |  |
| *DCN:                           | x0000000000000000000000000000000000000                               | Provider State:                                            | XX 🗸                            |                 |  |  |
| *Reason Code:                   |                                                                      | Provider ZIP:                                              | X00000X                         | upon claim      |  |  |
|                                 |                                                                      | Provider NPI:                                              | X000000000X                     | selected from   |  |  |
|                                 |                                                                      | Provider PTAN:                                             | X00000X                         | list.           |  |  |
|                                 | ginning with 5 from the REASONS from the REASONS from the ADR letter | ield on your ADR letter. If the second character is X, ple | ease do not submit through this | portal          |  |  |
| Case ID Number                  | ******                                                               |                                                            |                                 |                 |  |  |

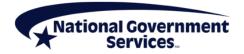

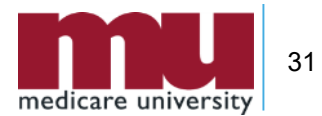

### Respond to ADR not in List

| eneficiary Name | Claim Number | ADR Date  | ADR Status D        | Due Date  | Case ID/Document Number Nurse Review Decision Remittance Advice Date (I                                                                                                    |
|-----------------|--------------|-----------|---------------------|-----------|----------------------------------------------------------------------------------------------------|
|                 |              | 3/22/2019 | Awaiting Document5  | 5/6/2019  |                                                                                                    |
|                 |              | 3/20/2019 | Awaiting Document5  | 5/4/2019  |                                                                                                    |
|                 |              | 3/7/2019  | Awaiting Document4  | /21/2019  |                                                                                                    |
|                 |              | 3/1/2019  | Awaiting Document4  | 4/15/2019 | the second second second second second second second second second second second second second second second se                                                                                                    |
|                 |              | 2/25/2019 | Awaiting Document4  | 4/11/2019 |                                                                                                    |
|                 |              | 2/22/2019 | Awaiting Document4  | /8/2019   | And a second second second second second second second second second second second second second second second                                                                                                    |
|                 |              | 2/18/2019 | Awaiting Document4  | 4/4/2019  |                                                                                                    |
|                 |              | 2/14/2019 | Awaiting Document 3 | 8/31/2019 | and the second second se |
|                 |              | 2/13/2019 | Awaiting Document3  | 8/30/2019 |                                                                                                    |
|                 |              | 2/8/2019  | Awaiting Document3  | 8/25/2019 |                                                                                                    |

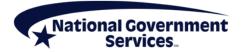

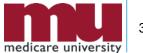

### **ADR Details**

#### **Additional Documentation Request** Cancel 1 of 1+ Submit Save Create Date: 3/30/2021 05:12:44 PM Provider Name: \*Beneficiary Last Name: Provider Address: Beneficiary and Claim \*Beneficiary First Name: Information will not Provider Address 2: Provider information will auto-populate based auto-populate and \*Medicare ID: Provider City: upon provider selected must be completed. in NGSConnex. \*DCN: Provider State: \*Reason Code: Provider ZIP: Provider NPI: Note: This is the 5 character code beginning with 5 from the REASONS field on your ADR letter. If the second character is X, please do not submit through this portal Instead utilize other methods for submission, listed on the ADR letter Provider PTAN: \*Case ID Number: NOTE: Case ID Number should be 25 characters in length.

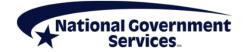

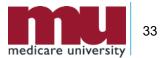

### **Attach Supporting Documentation**

- Step 1: In the Attachments panel, click the New Record button to add the documentation
- Step 2: Click the Search icon, next to the Attachment Name field
- Step 3: Click the Browse button to search for the applicable file
- Step 4: Once you locate the file you would like to upload, click Open

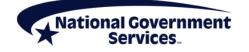

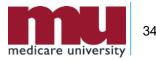

### **Attach Supporting Documentation**

| Attachments                    |      |          |            | New Delete Cancel Search | 1 • 1 of 1 |
|--------------------------------|------|----------|------------|--------------------------|------------|
| Attachment Nan Size (In Bytes) | Туре | Modified | Created By |                          |            |
| ٩                              |      |          | X000X###   |                          |            |
|                                |      |          |            |                          |            |

Add Attachment х

| Please spe | cify a File Nam | e or URL:      |        |
|------------|-----------------|----------------|--------|
| File Name: | Choose File     | No file chosen |        |
|            |                 |                | Cancel |

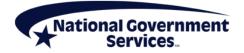

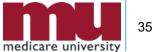

### Submit Medical Review ADR Response

| Additional Documentation Re    | quest               | Save Submit Can                                      | cel 1 of 1+ |
|--------------------------------|---------------------|------------------------------------------------------|-------------|
| Create Date:                   | 8/13/2018 11:19:23  | Provider Name:                                       |             |
| *Beneficiary Last Name:        | X00000X             | Provider Address:                                    |             |
| *Beneficiary First Name:       | X000000X            | Provider Address 2:                                  |             |
| *Medicare ID (Last 5 digits):  | X000000X            | Provider City:                                       |             |
| *ICN:                          | X000000X            | Provider State:                                      |             |
| *Letter Number:                | X0X 🗸               | Provider ZIP:                                        |             |
| NOTE: If your letter number is | not listed, please  | submit your ADRs via fax and/or mail.: Provider NPI: |             |
| *Document number:              |                     | Provider PTAN:                                       |             |
| NOTE: Document Number sho      | ould be 25 characte | rs in length.                                        |             |
|                                |                     |                                                      |             |

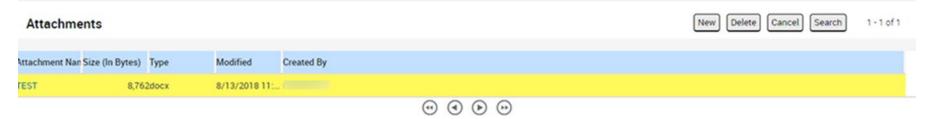

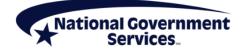

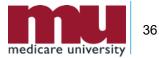

# **Navigating FISS**

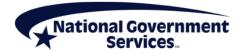

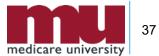

#### Accessing ADRs in the Claim Summary Option

- ADRs can be accessed by filtering the claims by status/location
  - ADRs are housed in S/LOC S B6001
- At the Claims Inquiry screen, type SB6001 in the S/LOC field and press <Enter> - all claims in the SB6001 status and location will be displayed
  - (SB6001 status indicates that an ADR has been generated for a claim)
- At the desired claim, type S to the left of the claim under the SEL field and press <Enter>
- The ADR letter follows page 06 of the claim
- Please be sure to not press the <P9>/<PF9> key while viewing a claim in the SB6001 status—this will cause the claim to recycle and generate a second ADR letter
- Note: requested records are due to NGS 30 days from the date the claim went to S/LOC SB6001 in FISS

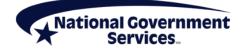

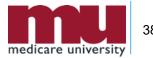

#### **FISS DDE Main Menu**

| MAP1701<br>TC98548 | NATIONAL      | GOVERNMENT SERVICES,#13001 U<br>MAIN MENU | JAT ACMMA561 02/13/13<br>C201313P 11:22:52 |
|--------------------|---------------|-------------------------------------------|--------------------------------------------|
|                    | 01            | INQUIRIES                                 |                                            |
|                    | 02            | CLAIMS/ATTACHMENTS                        |                                            |
|                    | 03            | CLAIMS CORRECTION                         |                                            |
|                    | 04            | ONLINE REPORTS                            |                                            |
|                    |               |                                           |                                            |
|                    |               |                                           |                                            |
|                    |               |                                           |                                            |
|                    |               |                                           |                                            |
| ENTER MENU S       | ELECTION:     |                                           |                                            |
| PLEASE ENTE        | R DATA - OR P | RESS PF3 TO EXIT                          |                                            |

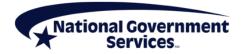

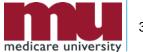

### **Inquiries Sub-menu**

| MAP1702<br>MXG9282                                            |                                                                         | RNMENT SERVICES,#13001 UAT<br>QUIRY MENU                                                                                               | ACMFA561 03/11/20<br>A2020200 13:18:11 |
|---------------------------------------------------------------|-------------------------------------------------------------------------|----------------------------------------------------------------------------------------------------|----------------------------------------|
| CLAIM SUMMAR'<br>REVENUE CODES<br>HCPC CODES<br>DX/PROC CODES | GROUPER) 11<br>Y 12<br>S 13<br>I4<br>S ICD-9 15<br>EASON CODES 16<br>17 | OSC REPOSITORY INQUIRY<br>CLAIM COUNT SUMMARY<br>HOME HEALTH PYMT TOTALS<br>ANSI REASON CODES<br>CHECK HISTORY<br>DX/PROC CODES ICD-10 | 56<br>67<br>68<br>FI<br>1B<br>1C       |
| ENTER MENU SELE                                               | CTION:                                                                  |                                                                                                    |                                        |

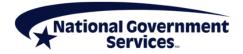

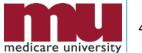

### Claim Summary Option 01/12

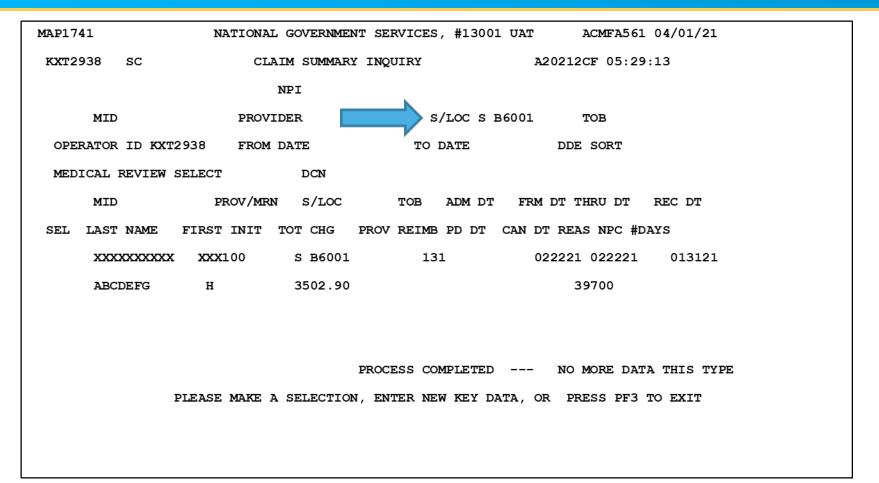

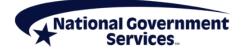

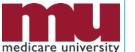

# Reason Code File (17) or PF1 (page 1)

| MAP1881                                                                                                    | MAP1881 NATIONAL GOVERNMENT SERVICES, #13001 UAT ACMFA561 04/01/21                                                                            |                   |                       |  |  |  |  |  |
|----------------------------------------------------------------------------------------------------|----------------------------------------------------------------------------------------------------|-------------------|-----------------------|--|--|--|--|--|
| KXT2938 S                                                                                                    | C                                                                                                    |                   |                       |  |  |  |  |  |
| 06:07:17                                                                                                    |                                                                                                    |                   |                       |  |  |  |  |  |
|                                                                                                    |                                                                                                    |                   | MNT: CIE3820 082720   |  |  |  |  |  |
| PLAN REAS N                                                                                                    | IARR EFF MSN                                                                                                    | EFF TERM          | EMC HC/PRO PP CC      |  |  |  |  |  |
| IND CODE T                                                                                                    | YPE DATE REAS                                                                                                    | DATE DATE         | ST/LOC ST/LOC LOC IND |  |  |  |  |  |
| 1 5FGFP                                                                                                    | E 060120                                                                                                    |                   | S B6000 S B6000 E     |  |  |  |  |  |
| TPTP A B                                                                                                    | NPCD A B                                                                                                    | HD CPY A 2 B 2 NB | ADR 1 CAL DY 45 C/L L |  |  |  |  |  |
|                                                                                                    |                                                                                                    | NARRATIVE         |                       |  |  |  |  |  |
| MEDICARE REQUIR                                                                                                    | MEDICARE REQUIRES A LEGIBLE IDENTIFIER FOR SERVICES PROVIDED AND ORDERED. MEDICARE WILL ACCEPT CLEARLY LEGIBLE HANDWRITTEN                    |                   |                       |  |  |  |  |  |
|                                                                                                    | HANDWRITTEN NITIALS OR ELECTRONIC SIGNATURES. STAMPED SIGNATURES ARE NOT ACCEPTABLE ON ANY MEDICAL RECORD. PATIENT<br>IDENTIFICATION, DATE OF |                   |                       |  |  |  |  |  |
| SERVICE AND PRO                                                                                                    | SERVICE AND PROVIDER OF THE SERVICE SHOULD BE CLEARLY IDENTIFIED ON THE SUBMITTED DOCUMENTATION. IF THE RENDERING PROVIDER                    |                   |                       |  |  |  |  |  |
| CLEARLY LEGIBLE<br>THE INITIALS                                                                                                    | CLEARLY LEGIBLE, ATTACH A SIGNATURE LOG/KEY THAT INCLUDES THE TYPED NAME OF THE PROVIDER WITH CREDENTIALS, THE SIGNATURE AND                  |                   |                       |  |  |  |  |  |
| FOR EACH PROVIDER FOR WHICH THE RECORDS ARE REQUESTED. IF YOU QUESTION THE LEGIBILITY OF YOUR SIGNATURE, YOU SHOULD SUBMIT<br>AN ATTESTATION |                                                                                                    |                   |                       |  |  |  |  |  |
| STATEMENT IN YOUR DOCUMENTATION RESPONSE. IF THE SIGNATURE REQUIREMENTS ARE NOT MET, THE REVIEWER WILL CONDUCT THE REVIEW                    |                                                                                                    |                   |                       |  |  |  |  |  |
| WITHOUT CONSIDERING THE DOCUMENTATION WITH THE MISSING OR ILLEGIBLE SIGNATURE. THIS COULD LEAD THE REVIEWER TO DETERMINE<br>THAT THE MEDICAL |                                                                                                    |                   |                       |  |  |  |  |  |
| NECESSITY FOR THE SERVICE BILLED HAS NOT BEEN SUBSTANTIATED.                                                                                 |                                                                                                    |                   |                       |  |  |  |  |  |
| PROCESS COMPLETED PLEASE CONTINUE                                                                                                    |                                                                                                    |                   |                       |  |  |  |  |  |

PRESS PF3-EXIT PF6-SCROLL FWD PF8-NEXT

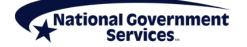

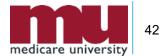

### Page 2 of Reason Code

| MAP1881   |        |          | NATIONAL | GOVERNM  | ENT SERVIC | ES <b>,</b> #13001 | UAT ACMFA   | 561 04/ | 01/21 |
|-----------|--------|----------|----------|----------|------------|--------------------|-------------|---------|-------|
| KXT2938   | SC     |          | REASON   | CODES II | NQUIRY     |                    | A20212CF    | 06:10:4 | 6     |
|           |        |          |          |          |            | MNT: CIE3          | 3820 082720 | )       |       |
| PLAN REAS | NARR   | EFF M    | SN E     | EFF      | TERM       | EMC                | HC/PRO      | PP      | CC    |
| IND CODE  | TYPE   | DATE REA | .S E     | ATE      | DATE       | ST/LOC             | ST/LOC      | LOC     | IND   |
| 1 5FGFF   | Р Е 06 | 0120     |          |          |            | S B6000            | S B6000     | E       |       |
| TPTP A    | B NPC  | da b     | HD CPY   | A 2 B 2  | NB ADR 1   | CAL DY             | 45 C/L L    |         |       |
|           |        |          |          |          |            |                    |             |         |       |

THIS ADDITIONAL DEVELOPMENT REQUEST (ADR) IS PART OF A SERVICE SPECIFIC POST-PAYMENT REVIEW. \*\*\*\*\*\*\*\* WOUND DEBRIDEMENT SERVICES; HCPCS 11042\*\*\*\*\*\* LOCAL COVERAGE DETERMINATION (LCD): DEBRIDEMENT SERVICES (L33614) LOCAL COVERAGE ARTICLE: BILLING AND CODING: DEBRIDEMENT SERVICES (A56617)

- 1. HISTORY AND PHYSICAL
- 2. PROGRESS NOTES DOCUMENTING PHYSICAL FINDINGS AND EFFECTIVENESS OF TREATMENT
- 3. AN OPERATIVE NOTE OR PROCEDURE NOTE FOR THE DEBRIDEMENT SERVICE. THIS NOTE SHOULD DESCRIBE THE ANATOMICAL LOCATION TREATED, THE INSTRUMENTS USED, ANESTHESIA USED IF REQUIRED, THE TYPE OF TISSUE REMOVED FROM THE WOUND, THE DEPTH AND AREA OF THE WOUND AND THE IMMEDIATE POST PROCEDURE CARE AND FOLLOW-UP INSTRUCTIONS.
- 4. IDENTIFICATION OF THE WOUND LOCATION, SIZE, DEPTH AND STAGE EITHER PROCESS COMPLETED --- PLEASE CONTINUE PRESS PF3-EXIT PF6-SCROLL FWD PF8-NEXT

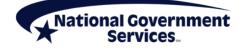

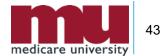

### **Helpful Hints**

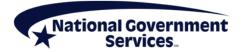

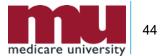

### **Helpful Hints**

#### Timely Submission of Medical Record Documentation

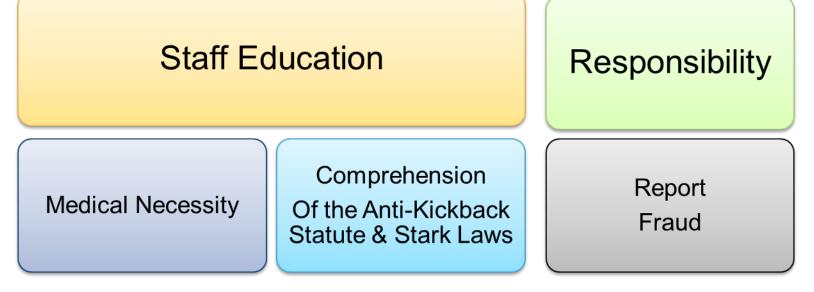

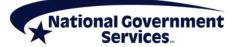

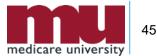

### To Ask a Question Using the Question Box

| Attendee List (2   Max 201)                       |                                                                                                    |
|---------------------------------------------------|----------------------------------------------------------------------------------------------------|
| Attendees (1) Staff (1)                           |                                                                                                    |
| NAMES - ALPHABETICALLY                            |                                                                                                    |
| 🗶 Corena Bahr (Me)                                |                                                                                                    |
|                                                   |                                                                                                    |
|                                                   |                                                                                                    |
| Search 💿                                          |                                                                                                    |
| - Audio                                           |                                                                                                    |
| Audio Mode: OUse Telephone<br>OUse Mic & Speakers |                                                                                                    |
| & MUTED ↔ 00000000                                |                                                                                                    |
| Audio Setup                                       |                                                                                                    |
| Talking: Suzie Smith                              |                                                                                                    |
| Questions                                         |                                                                                                    |
| Questions Log                                     |                                                                                                    |
| Q is there a volume discount?                     |                                                                                                    |
| A:Yes! We will send you more info after the       |                                                                                                    |
| event.                                            |                                                                                                    |
| Yes                                               |                                                                                                    |
|                                                   |                                                                                                    |
| Send Then                                         | click Send                                                                                                    |
| Webinar Now<br>Webinar D: 731-938-951             |                                                                                                    |
| <b>GoTo</b> Webinar™                              |                                                                                                    |
|                                                   | Imames - ALPHABETICALLY   Corena Bahr (Me)   Search   Search   Audio   Audio   Audio   Muteo   Image: Substance   Image: Muteo   Audio Setue   Talking: Subie Smith   Questions   Questions   Questions   Image: Substance   Image: Substance   Image: Su |

46

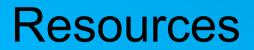

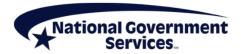

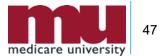

### **Online Resources**

- NGS Medical Policy & Review
- NGS Home Health & Hospice Education Portal
- NGS Connex Medical Record
- NGS Email List Serve
- NGS CERT
- CMS CERT
- CMS BCRC
- CMS SMRC
- <u>CMS RA</u>
- CMS MAC

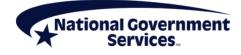

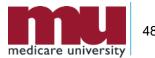

## **Medicare University**

- Interactive online system available 24/7
- Educational opportunities available
  - Computer-based training courses
  - Teleconferences, webinars, live seminars/face-to-face training
- Self-report attendance
- Medicare University Website

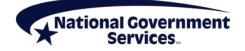

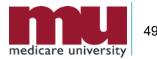

# Medicare University **Self-Reporting Instructions**

- Log on to the National Government Services Medicare University site
  - Topic = Responding to an ADR
  - Medicare University Credits (MUCs) = 1
  - Catalog Number = AA-C-06086
  - Participant Code = 21268WASRD1
  - For step-by-step instructions on self-reporting please visit the Get Credit for Completed Courses on the NGS website

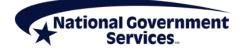

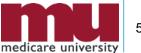

# **Continuing Education Credits**

- All National Government Services Part A and Part B Provider Outreach and Education attendees can now receive one CEU from AAPC for every hour of National Government Services education received.
- If you are accredited with a professional organization other than AAPC, and you plan to request continuing education credit, please contact your organization not National Government Services with your questions concerning CEUs.

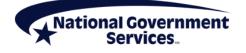

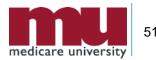

### **Contact NGS**

#### **NGS Provider Call Center:**

| State/Region                                                                                                    | Toll-Free<br>Number               | IVR          | PCC Hours of Service                                                                                                    |
|----------------------------------------------------------------------------------------------------|-----------------------------------|--------------|----------------------------------------------------------------------------------------------------|
| Alaska, Arizona, California, Hawaii,<br>Idaho, Nevada, Oregon,<br>Washington, American Samoa,<br>Guam, Northern Mariana Island | 866-590-6724<br>TTY: 888-897-7523 | 866-277-7287 | Monday–Friday<br>8:00 a.m.–4:00 p.m. PT<br>Thursday, closed for training<br>12:00–2:00 p.m. PT                                               |
| Connecticut, Maine,<br>Massachusetts, New Hampshire,<br>Rhode Island, Vermont                                                  | 866-289-0423<br>TTY: 866-786-7155 | 866-275-7396 | Monday–Friday<br>8:00 a.m.–4:00 p.m. ET<br>Thursday, closed for training<br>2:00–4:00 p.m. ET                                                |
| Michigan, Minnesota, New York,<br>New Jersey, Wisconsin, Puerto<br>Rico, U.S. Virgin Islands                                   | 866-590-6728<br>TTY: 888-897-7523 | 866-275-3033 | Monday–Friday<br>8:00 a.m.–5:00 p.m. CT<br>9:00 a.m.–6:00 p.m. ET<br>Thursday, closed for training<br>2:00–4:00 p.m. CT<br>3:00–5:00 p.m. ET |

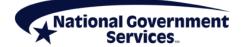

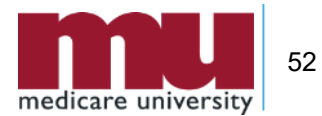

### **Thank You!**

Questions?

Follow us

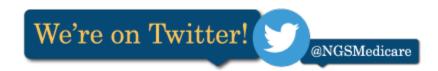

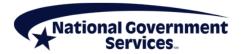

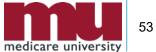